## **Model: 533**

typ: spodenki

#### WYKROJNIK PDF DO CELÓW PROJEKTOWYCH

WYKROJNIK PDF DO CELÓW PROJEKTOWYCH

przed wysłaniem projektu sprawdź czy:

- wszystkie logotypy i elementy graficzne są zawarte w projekcie, na swoich miejscach i w oczekiwanej wielkości względem wykroju
- projekt jest wyczyszczony, nie zawiera elementów zbędnych lub zakrytych pod warstwami. W innym przypadku może być naliczona dodatkowa opłata za "oczyszczenie" wzoru przed drukiem
- projekt nie zawiera błędów, literówek, w tekstach i personalizacji oraz w rozpisce
- czy grafika nie uległa rozpadowi po zapisaniu pliku (najlepiej załączyć też podgląd w pliku jpg)
- dobrano/użyto właściwe kolory w przestrzeni CMYK
- nie ma innych błędów w projekcie

### **UWAGI PROJEKTOWE**

**(czyli zanim przystąpisz do projektowania)**

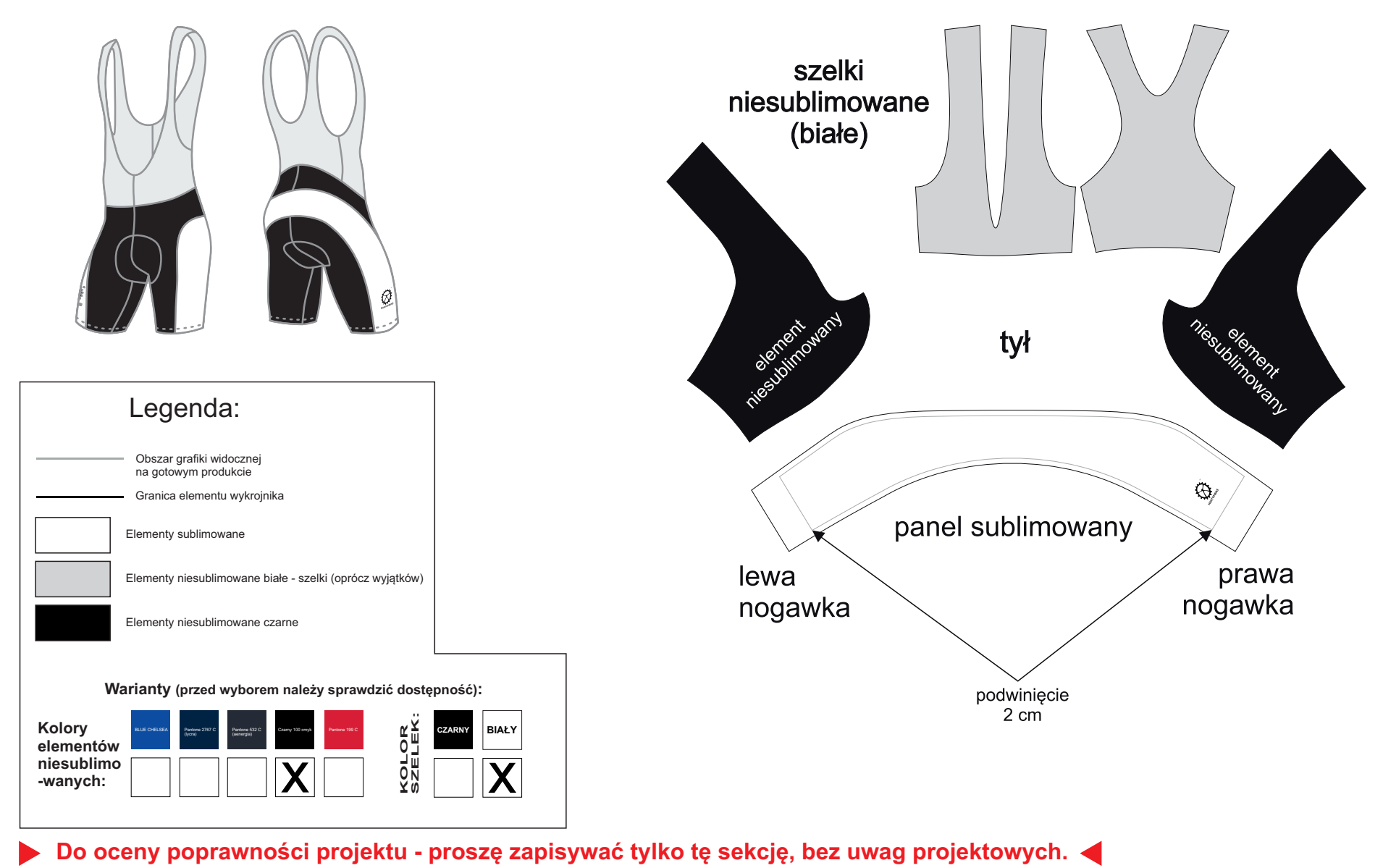

#### WYKROJNIK

### JAKOŚĆ / MATERIAŁY GRAFICZNE

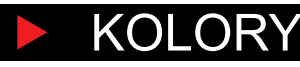

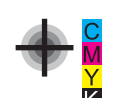

#### POZYCJA I ELEMENTY

### ZGODY I LICENCJE

#### BRANDING

z przezroczystym tłem.Należy mieć na uwadze, że te elementy bedą powiększone około dziesięciokrotnie do osadzenia w wykrojniku produkcyjnym.<br>Jeśli jakość pliku byłaby słaba, powstanie tzw. pikseloza. Podstawowym typem grafiki stosowanym do projektowania wzorów sportowych jest grafika wektorowa. Najpopularniejszymi programami obsługującymi ten typ są Corel Draw i Adobe Illustrator. Grafika wektorowa pozwala na bezstratne przeskalowanie. Bywa że loga/motywy są zrobione w programie rastrowym, należy wtedy użyć/podesłać plik w dobrej jakości drukarskiej Jeśli jakość pliku byłaby słaba, powstanie tzw. pikseloza.

Szablon do celów projektowych przedstawia jeden rozmiar produktu i jest przybliżonym przeskalowaniem do około 10 %. Szary obrys wewnątrz elementu to obszar widoczny na gotowym produkcie. Obszar poza szarym to spady na wszycie, miejsca podwinięć itp. Kolorem białym przedstawione są elementy podlegające sublimacji, kolorem szarym elementy białe fabrycznie np. szelki, kolorem czarnym elementy niesublimowane - farbione fabrycznie standardowo na czarno (bez możliwości naniesienia grafiki). **Grafika powinna być zaprojektowana**  znacznie większa jak obszary wykrojnika (czarny obrys). Do tego celu najlepiej nadają się narzędzia maska (Adobe Ilustrator) lub narzędzie kadr (Corel Draw) - które służą do ukrywania nadmiaru grafiki przycinając ją do kształtu elementu. Jeśli wzór zaprojektowany jest tak, że ma być kontynuacją na przylegających panelach, zakładamy że możliwe jest przesunięcie grafiki na szwie. W takim przypadku może też być naliczony dodatkowy koszt ze względu na indywidualne spasowanie grafik dla każdego modelu / rozmiaru na szwach. UWAGA: Zszycia po łukach mają większą tendencję do rozejść.

z projektem. Tekst użyty w projekcie powinien być zamieniony na krzywe. W przypadku, gdy będzie użyty do personalizacji lub innej edycji, należy go dostarczyć w formie instalacyjnego pliku czcionki

Branding naniesiony na szablon jest obligatoryjny zgodnie z regulaminem. Jesli projekt ma byc bez logotypów Martombike - cena ulega zmianie zgodnie z cennikiem.

# martombike.com

Projektujący ponosi odpowiedzialność za użyte w nim materiały, tzn. że posiada odpowiednie zgody podmiotów będących właścicielem użytych elementów/znaków lub wykupił odpowiednie licencje do ich wykorzystania. W przypadku stosowania materiałów zewnętrznych powinien załączyć do przesłanego projektu takie zgody i nabycia praw własności lub komercyjnego użytkowania.

UWAGA: kolory widziane na ekranie, mogą do pewnego stopnia różnić się od kolorów na realnym produkcie. Różne urządzenia w różnych warunkach inaczej wyświetlają kolory. Dodatkowo płatną opcją jest próba koloru na materiale, ale istotnie wpływa ona na czas produkcji, co powinno być wzięte pod uwagę przy zastosowaniu tej opcji.

W druku stosujemy kolory w przestrzeni CMYK. Jeśli kolor ma być zgodny, należy podać go z palety Pantone Solid Coated C (taki wzornik posiadamy realnie i możemy go wtedy jak najlepiej zgrać) lub podesłać realne próby koloru w tym samym celu. Uwaga: różne materiały przyjmują ten sam kolor w innym nasyceniu. Proces barwienia polega na termotransferze koloru na biały materiał bazowy. Na postrzeganie barwy wpływa też: faktura, splot, błyszczący/matowy materiał, elastyczność etc. Naciągnięty na ciało materiał może nieznacznie osłabić swój kolor.